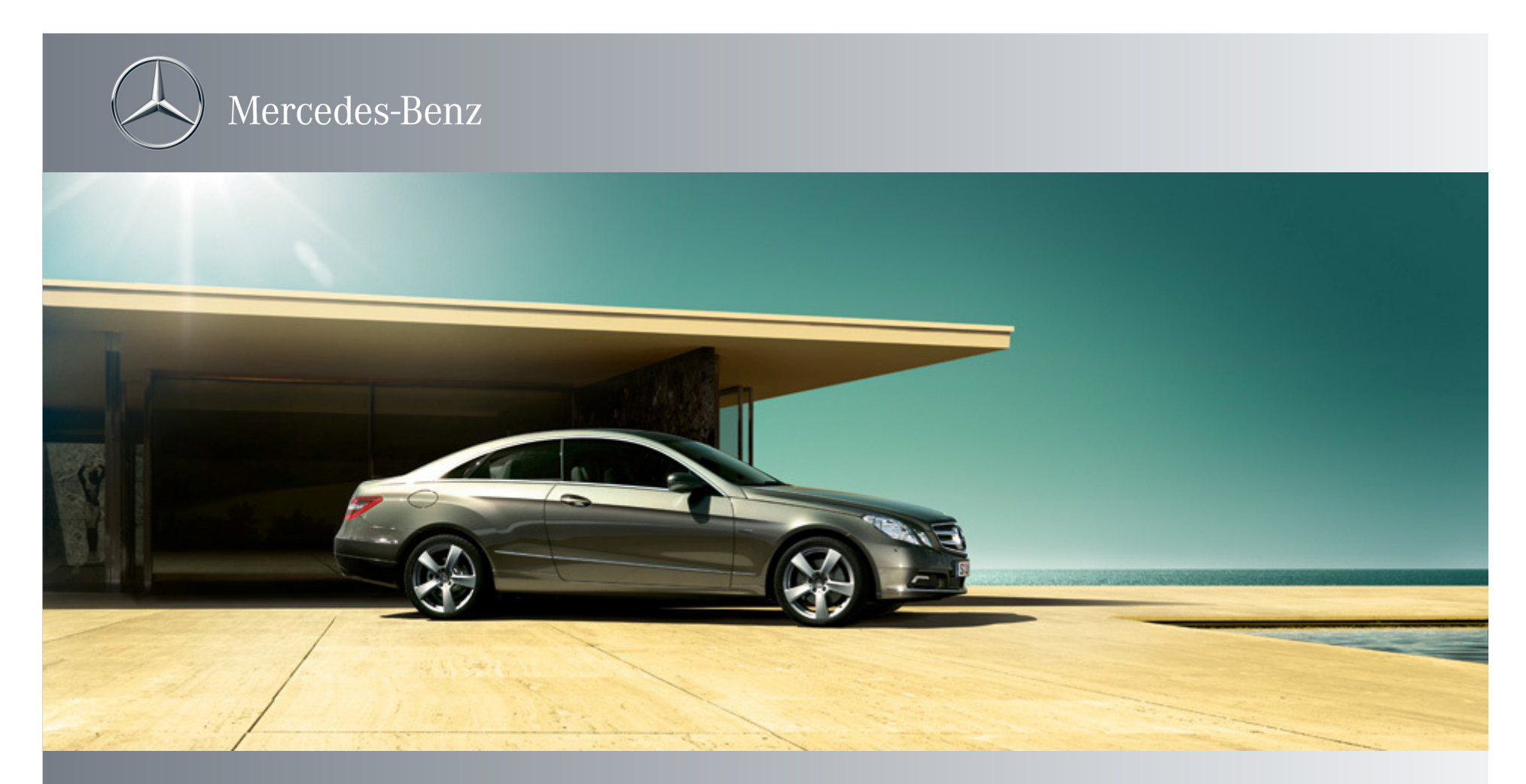

### Simulation-based development ofautomotive control software with Modelica

Emmanuel Chrisofakis, Dr. Anton Rink, Daimler AGDr. Andreas Junghanns, QTronic GmbHChristian Kehrer, ITI GmbH

8th International Modelica Conference, March 2011, Dresden

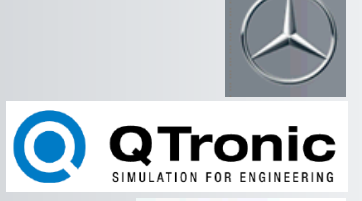

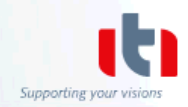

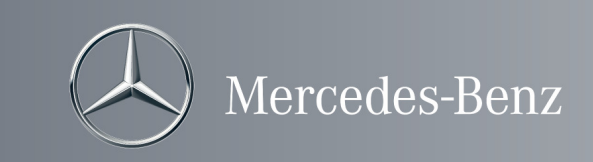

# **Contents**

Software in the loop simulation at Daimler

SIL-environment / functionality

Plant model

Model compatibility

Integration of a SIL-Project

Summary

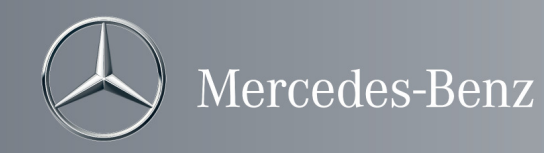

### Software in the loop simulation at Daimler

### Application area

- $\blacktriangleright$ Testing and deployment of functional code
- $\blacktriangleright$ Version update safequarding of functional code
- $\blacktriangleright$ "Desktop"-application / -calibration
- $\blacktriangleright$ Fault simulation
- $\triangleright$  Virtual endurance testing
	- Safequarding of drivetrain components<br>
	Sealculation of load collectives for gearb
	- calculation of load collectives for gearbox and<br>drivetrain drivetrain

### Requirements

Powerful, stable and fast simulation environment $\blacktriangleright$  Easy to use by any engineer

### Tool chain

#### SIL-tool

- Backbone (in house development)
- Silver (QTronic GmbH)

#### Plant model

MSL 2.2 in Dymola 6.2 (Dassault Systèmes) $\triangleright$ In the future MSL > 3.1 with Dymola from v. 7.4 or SimulationX from v. 3.4 (ITI GmbH)

#### Test generator

TestWeaver (QTronic GmbH)

#### Software integration platform

Microsoft Visual Studio 2005 or 2008

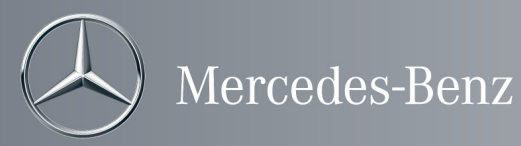

# SIL-environment / functionality

- $\blacktriangleright$  The simulation is controlled by a special program (e.g. Silver) which guards the single modules
- $\blacktriangleright$ Every module (called "Client") sends its Outputs to Backbone und reads its Inputs from him, i.e. no direct communication between the modules occurs (except for the CANape-coupling with the control software )
- $\blacktriangleright$  The communication step time is fixed and represents the lowest task time step of the functional code (5, 10 or 20 ms)
- $\blacktriangleright$  The plant model is wrapped with a nummerical solver which calculates with smaller time steps
- $\blacktriangleright$  Backbone waits after each communication step until all clients are finished so that the next step will be initiated (slow model slows down the simulation)

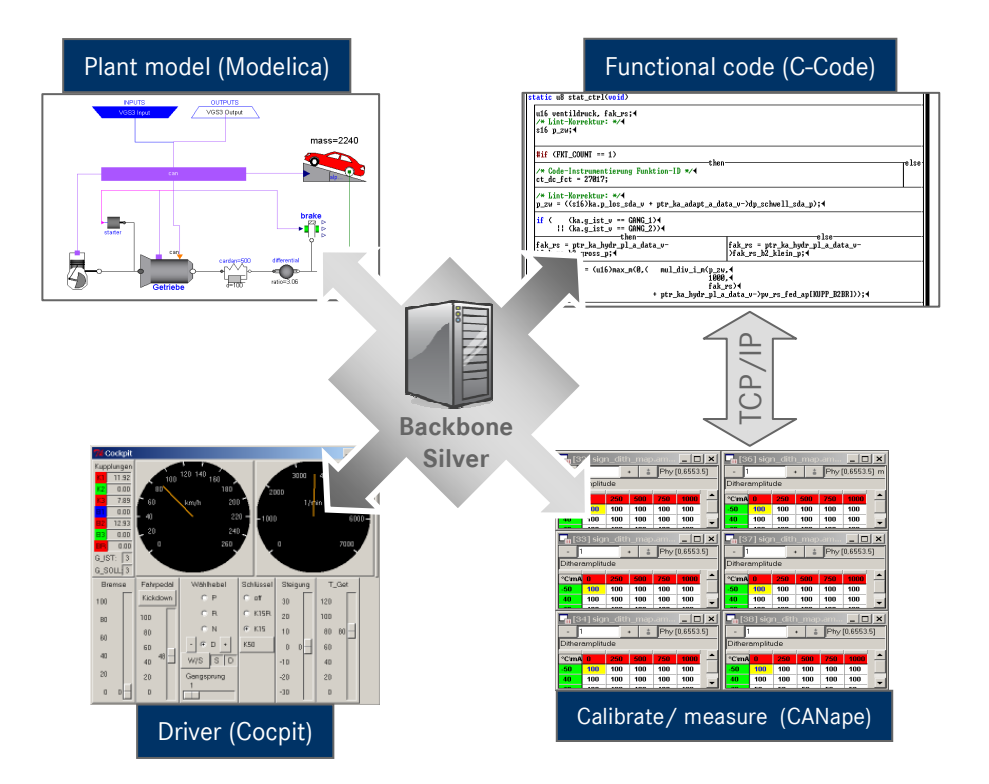

- Every "Client" must be available in C-Code or be precompiled (obj-file)
- The integration in the SIL environment takes place by "wrapping" the C-code with the desired API (backboneor Silver)

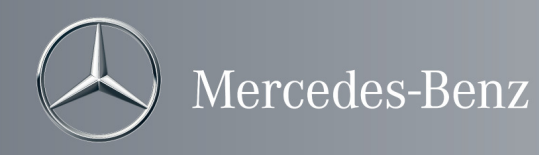

### Plant model

#### Requirement: accurate calculation of gear shifting

- Filling and draininig of clutch pistons
- detailed representation of piston mechanics
- calculation of the gearbox kinematics including theimpact of it to the internal inertia

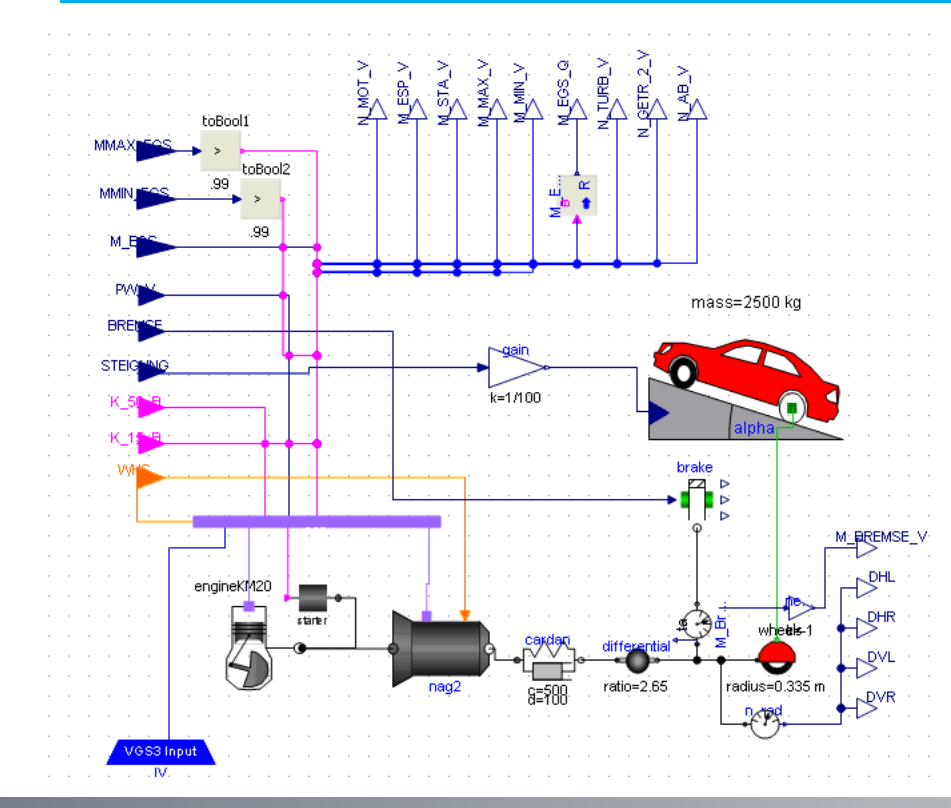

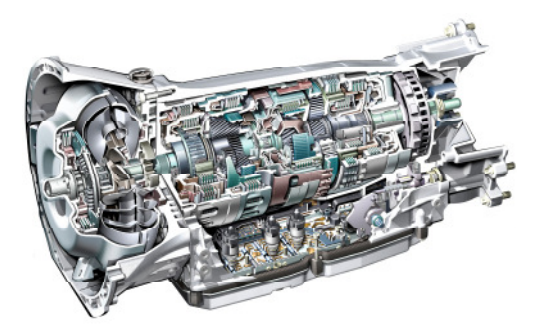

#### Description

- The plant model describes the torsional (1-D) and translational (1-D) dynamics of an entire vehicle
- The modeling focus lies on the detailled description of the gearbox (piston mechanism, coefficient of friction, filling and draining of pistons, etc.). It is about the 7-gear planetary automatic transmission of Mercedes-Benz (7G-Tronic)
- The engine model is descriptive (look-up table characteristics) and includes an idle speed controller as well as the functionality to manipulate the engine torque during the gearshifting
- The drag forces are calculated in the vehicle model
- The model is cut out for the SIL environment and in this form, it is designated for the SIL-export

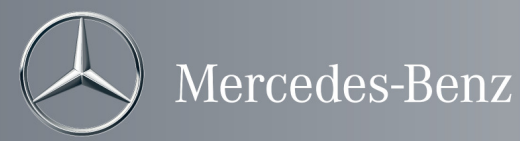

## Plant model: Modelica Libraries

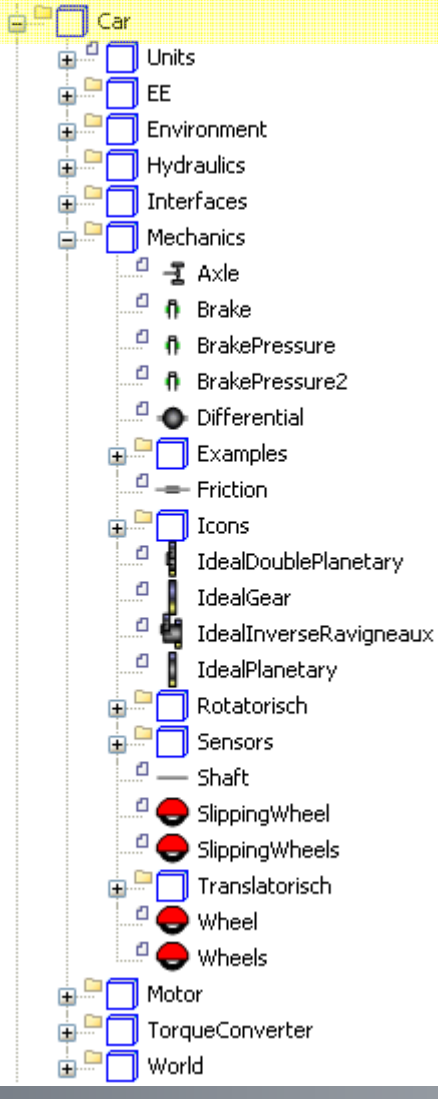

For the creation of the plant model, own devised libraries and standard Modelica components have been used

#### Car-Library

 includes basic models for building hydraulic and mechanical structures (e.g. orifice, valve edge, planetary gear, parking lock, etc.)

#### AtNag2-Library

 includes and describes transmission specific models such as hydraulic control unit, mechanical model, clutches and brakes, etc.

The libraries **Car** and **AtNag2** were originally created in Dymola 6 with Modelica 2.2

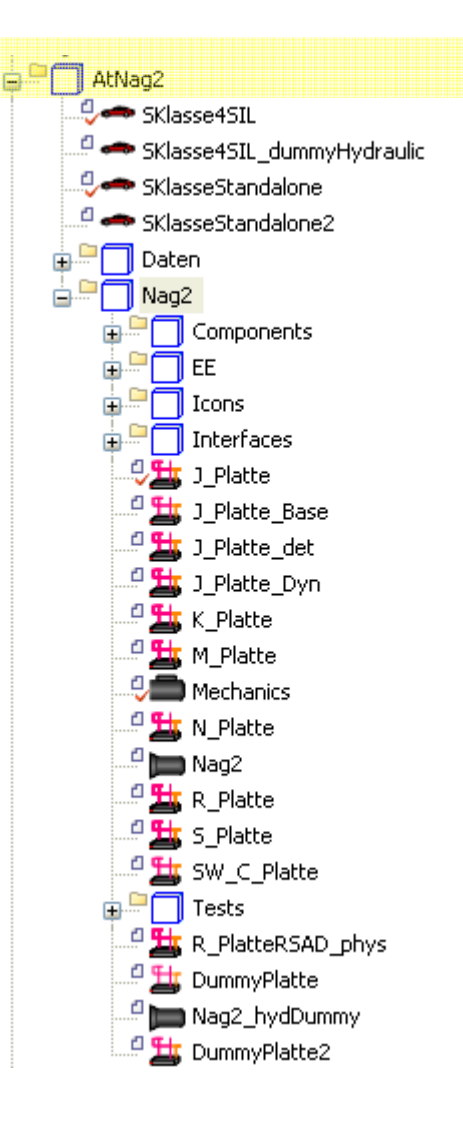

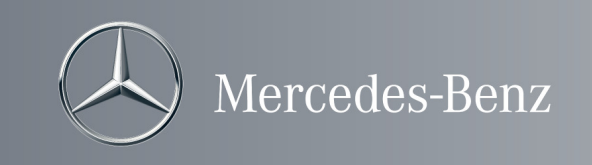

### Plant model: mechanics

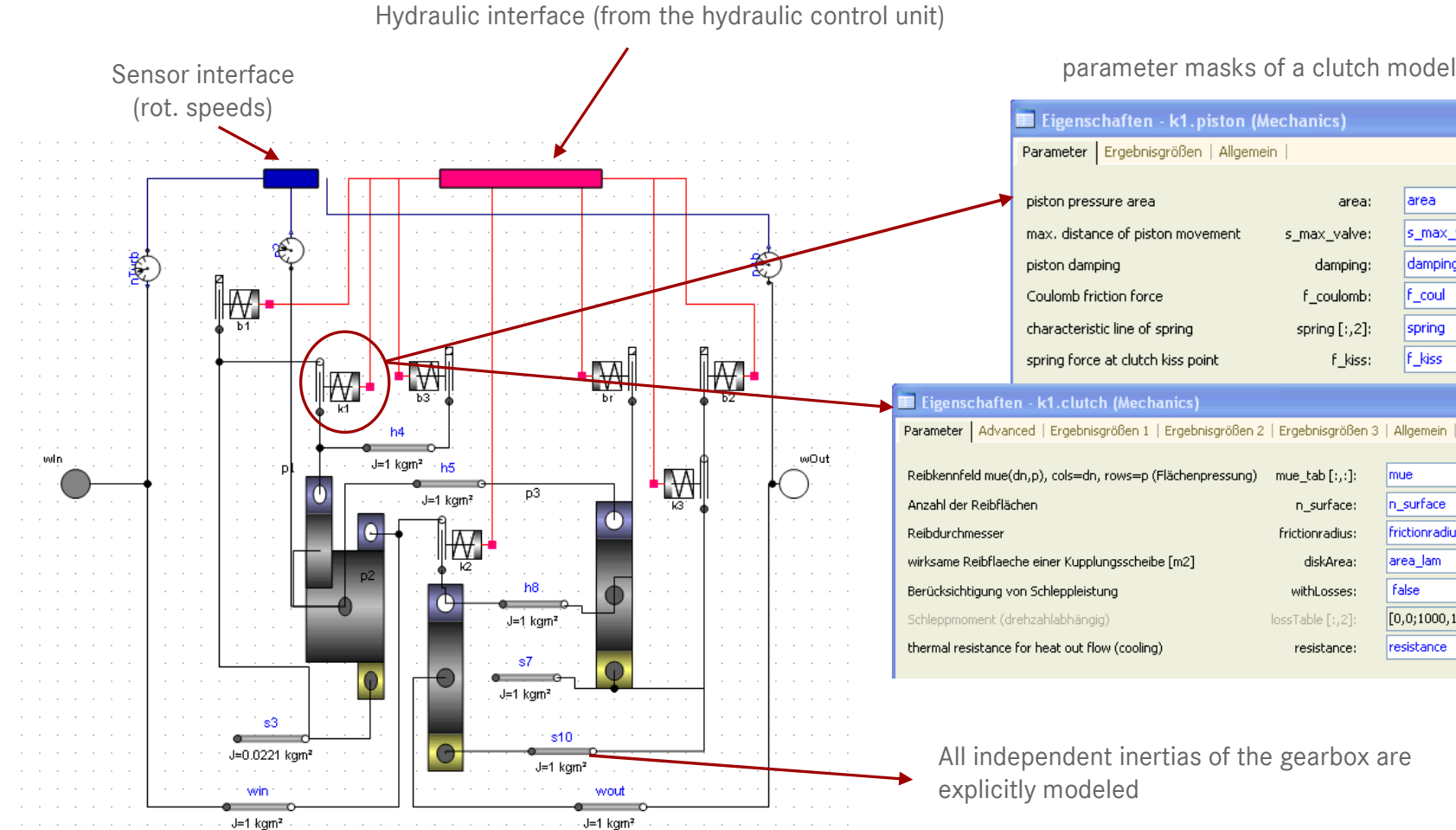

parameter masks of a clutch model

larea

s\_max\_valve

damping

F\_coul

spring

f\_kiss

mue

n\_surface

area\_lam

resistance

false

frictionradius

[0,0;1000,10;2000,5;5000,5;7000,10]

area:

damping:

f\_coulomb:

spring [:,2]:

n\_surface:

diskArea:

withLosses:

resistance:

f\_kiss:

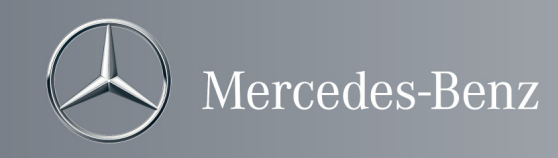

### Plant model: hydraulics (control unit)

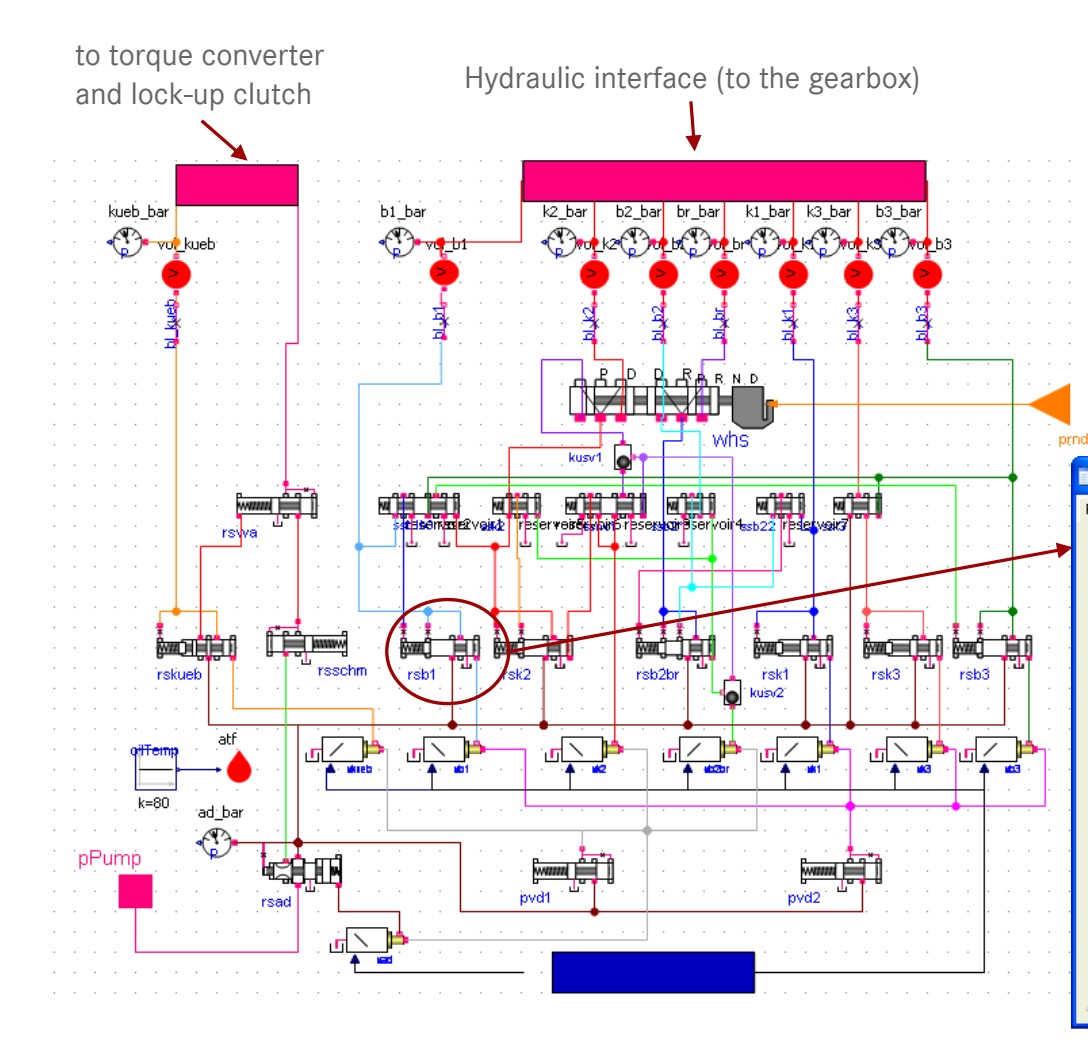

The electro-hydraulic control model has been modeled phenomenologically (control logic, no dynamics) for the sake of simulation performance. However, many components such as orifices, shifting valves, fluid volumes etc. have a physical model description in order to accurately describe important effects in the simulation (filling, draining, pressure switch, stucking valves etc.)

#### Parameter mask of a control valve

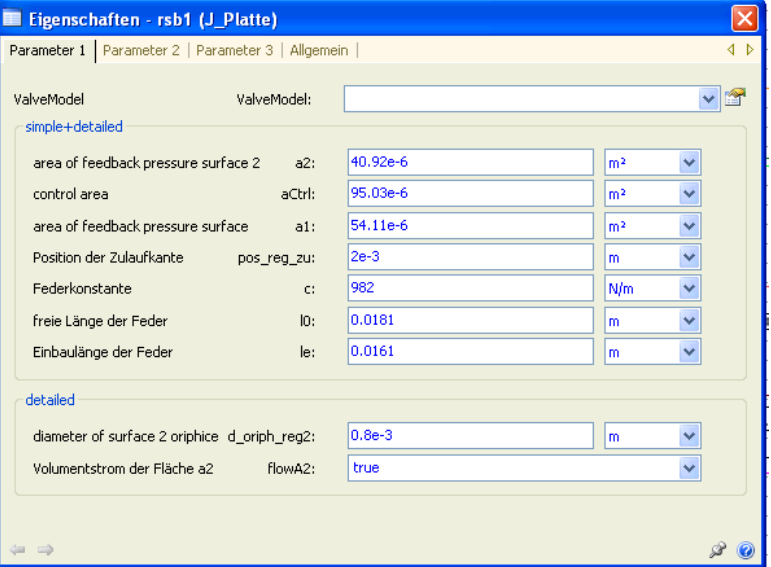

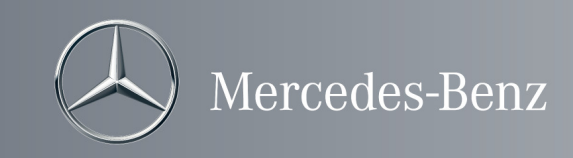

# Model compatibility

- The model is compatible to both Dymola 7.4 as well as SimulationX 3.4 as long as MSL 3.1 is used
- Existing models based on older MSL versions have to be "upgraded"
- Once this job is done, no further adjustment is necessery and the models can be easily loaded in both software tools (Dymola and SimulationX)

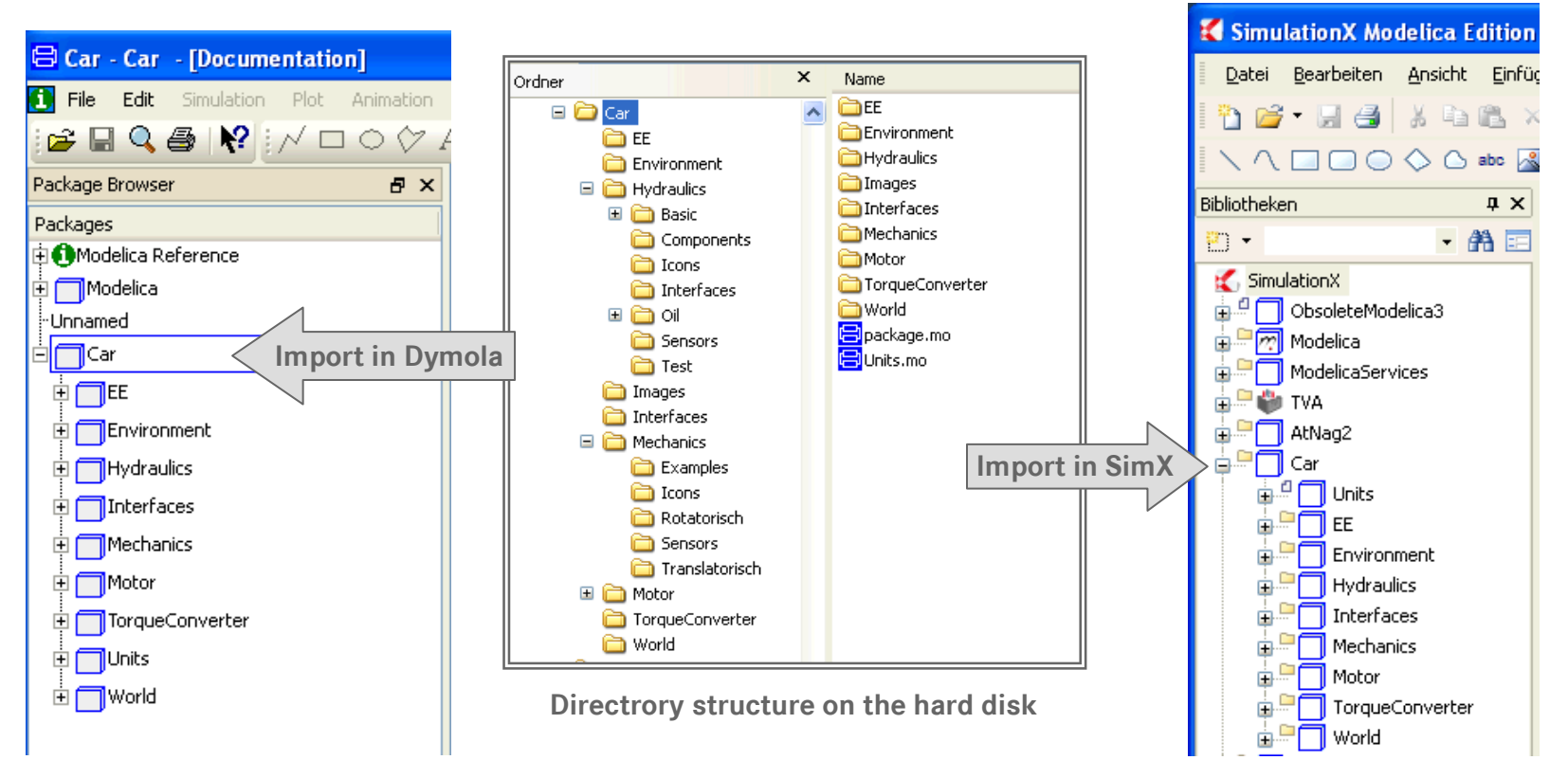

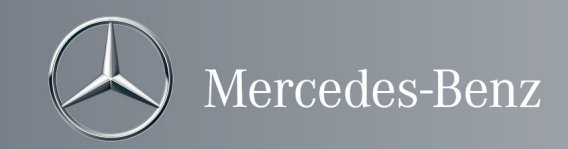

#### SiL environment

- Simulation: Silver (QTronic)
- Measurement: CANape (Vector)
- Debugging: Visual Studio (Microsoft)
- Automated Test: TestWeaver (QTronic)
- Code Coverage: CTC++ (Verifysoft)

# Silver

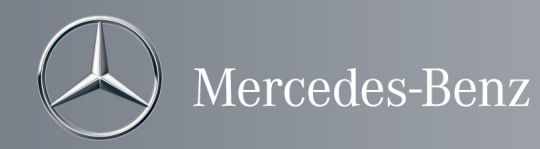

#### SiL environment

- Simulation: Silver (QTronic)
- Measurement: CANape (Vector)
- Debugging: Visual Studio (Microsoft)
- Automated Test: TestWeaver (QTronic)
- Code Coverage: CTC++ (Verifysoft)

#### graphical user-interface:

Silver

- interaction of driver/user with simulated car
- accel pedal, steering, etc. can be controlled
- plotter, breakpoints, scripting, file in/out, ...

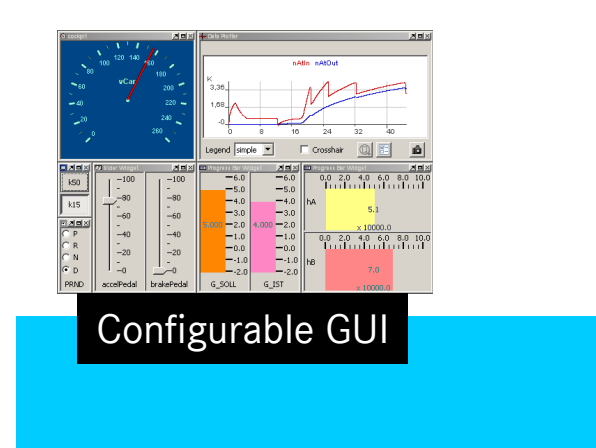

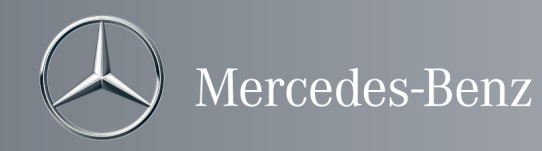

### SiL environment

- Simulation: Silver (QTronic)
- Measurement: CANape (Vector)
- Debugging: Visual Studio (Microsoft)
- Automated Test: TestWeaver (QTronic)
- Code Coverage: CTC++ (Verifysoft)

#### hardware DLL:

- simulated vehicle, engine andtransmisssion
- Dymola/SimulationX

#### Plant model

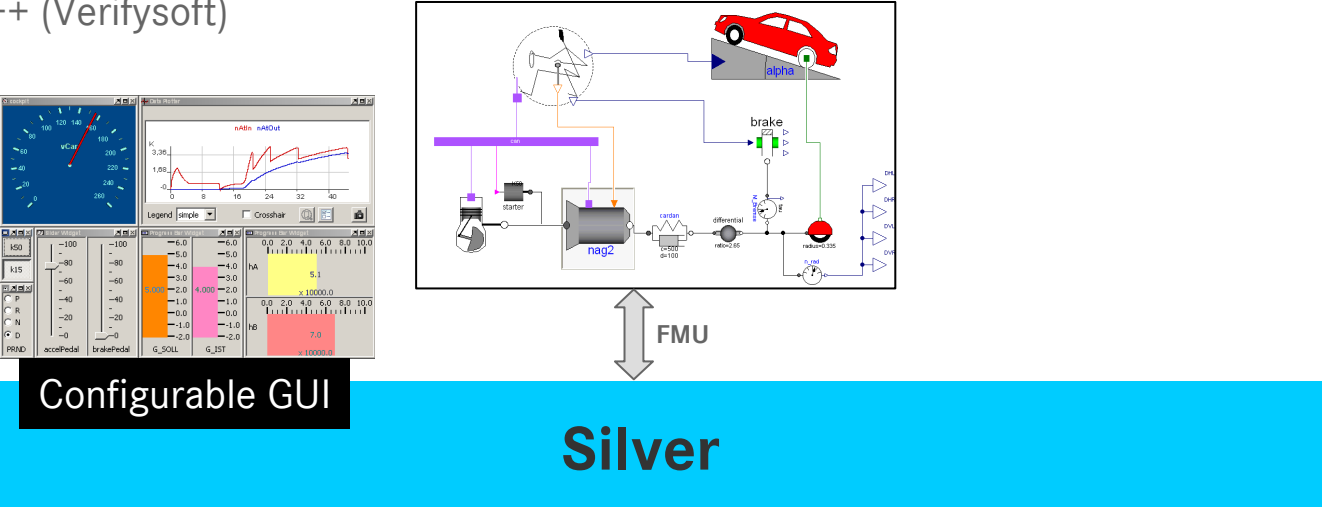

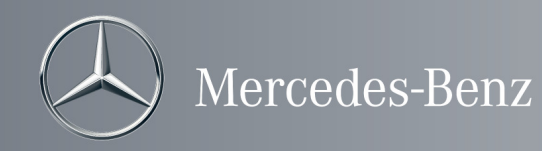

### SiL environment

- Simulation: Silver (QTronic)
- Measurement: CANape (Vector)
- Debugging: Visual Studio (Microsoft)
- Automated Test: TestWeaver (QTronic)
- Code Coverage: CTC++ (Verifysoft)

### XCP with Canape/INCA:

- XCP measurements via TCP/IP
- no limitation of bandwith as with CAN
- online calibration of parameters

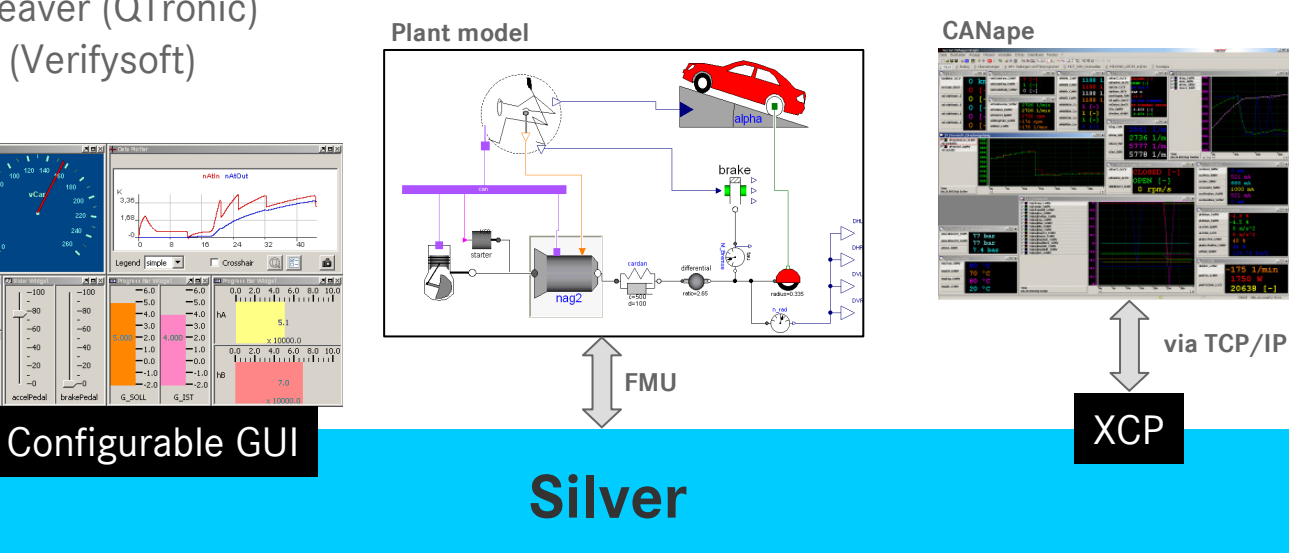

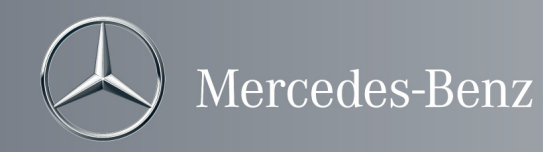

### SiL environment

- Simulation: Silver (QTronic)
- Measurement: CANape (Vector)
- Debugging: Visual Studio (Microsoft)
- Automated Test: TestWeaver (QTronic)
- Code Coverage: CTC++ (Verifysoft)

### ECU control software as  $D\Box$

- entire ECU control software
- frame software emulated by wrapper

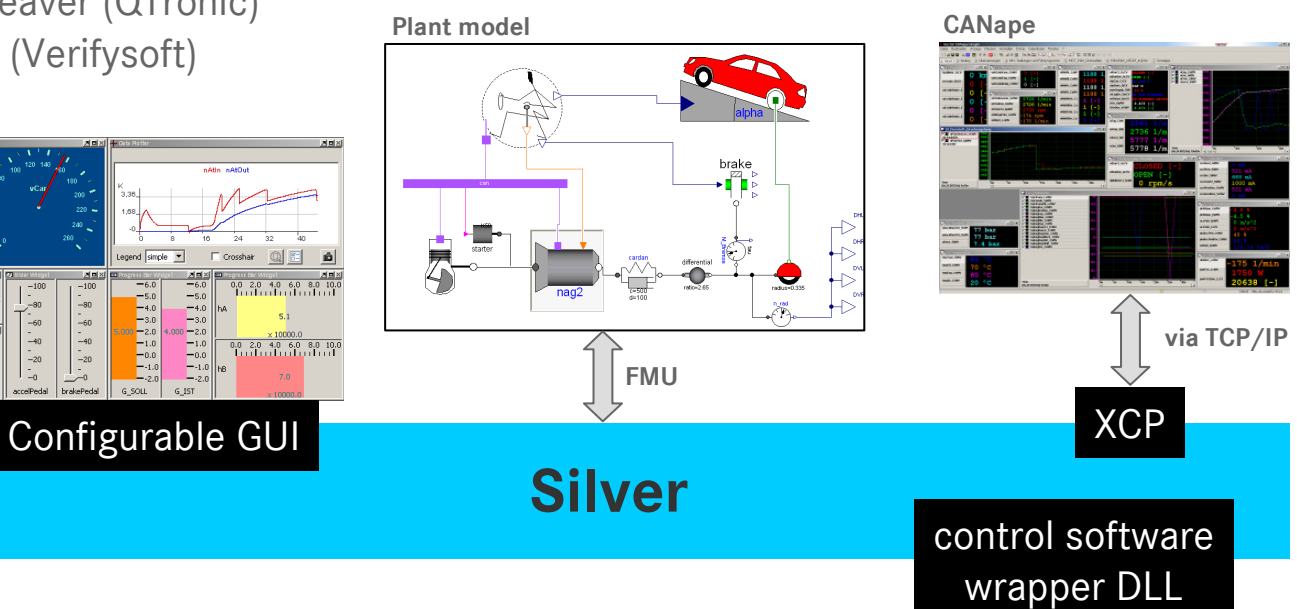

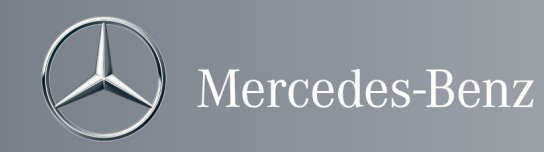

### SiL environment

- Simulation: Silver (QTronic)
- Measurement: CANape (Vector)
- Debugging: Visual Studio (Microsoft)
- Automated Test: TestWeaver (QTronic)
- Code Coverage: CTC++ (Verifysoft)

#### A2L and parameter:

- A2L with address infromation adapted to the DLL
- parameter values loaded at simulation start

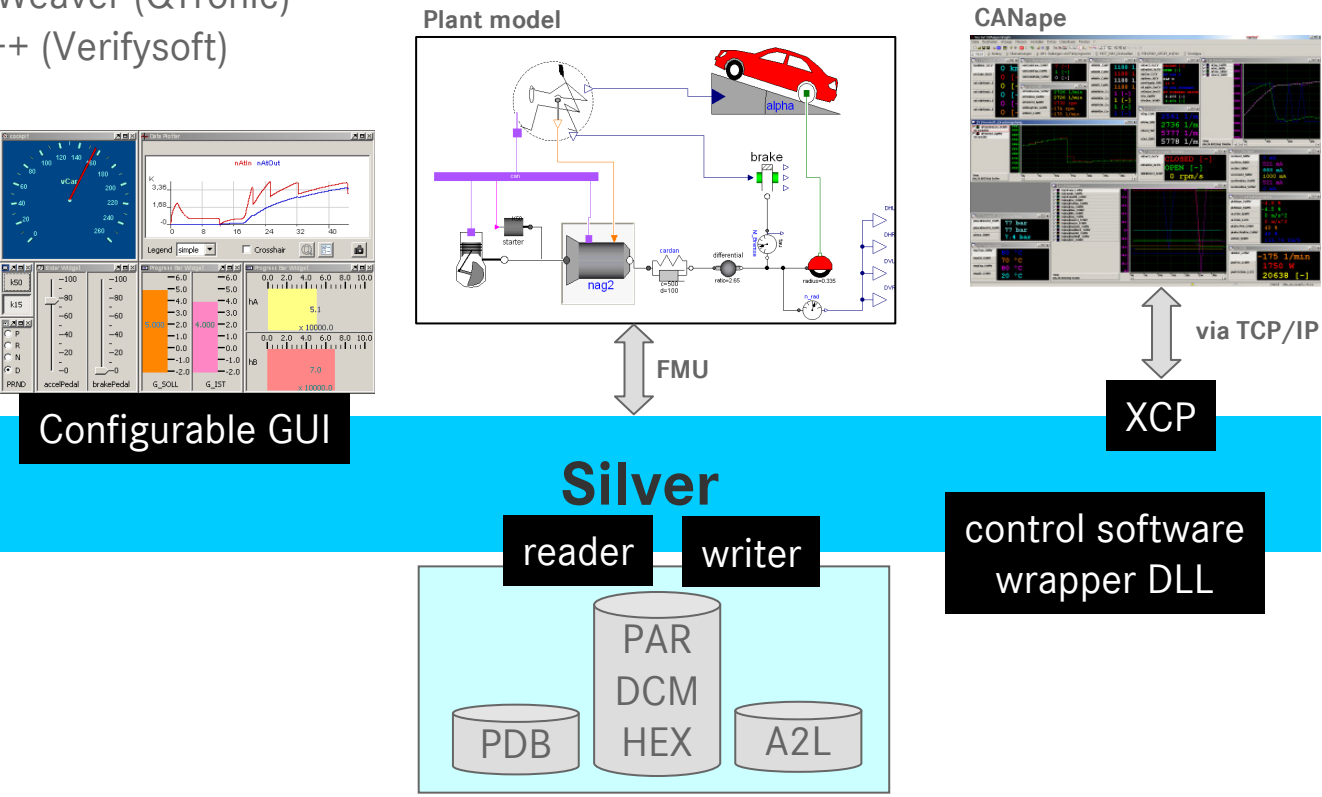

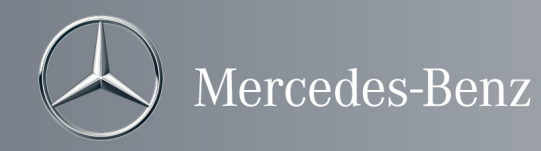

### SiL environment

- Simulation: Silver (QTronic)
- Measurement: CANape (Vector)
- Debugging: Visual Studio (Microsoft)
- Automated Test: TestWeaver (QTronic)
- Code Coverage: CTC++ (Verifysoft)

### Scripting with Python:

- automate frequently used procedures (e. g. enginestart, adaptation procedure etc.)
- implement control tasks (e.g. driver behaviour)

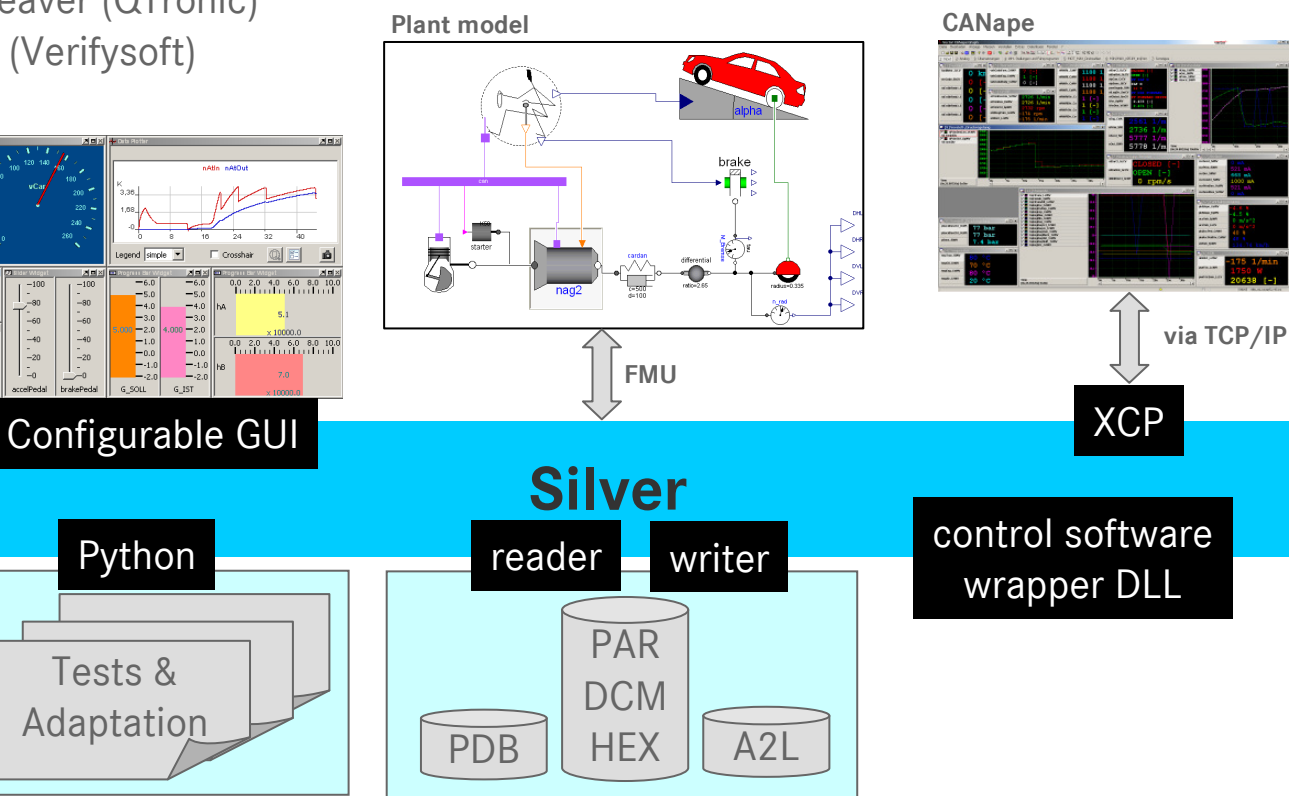

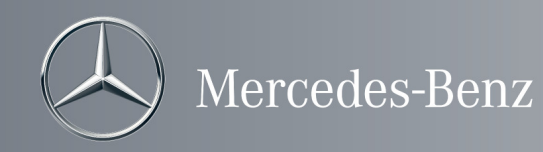

### SiL environment

- Simulation: Silver (QTronic)
- Measurement: CANape (Vector)
- Debugging: Visual Studio (Microsoft)
- Automated Test: TestWeaver (QTronic)

### Debugging with Visual Studio:

- suspend simulation at any time
- attach Visual Studio Debugger to Silver

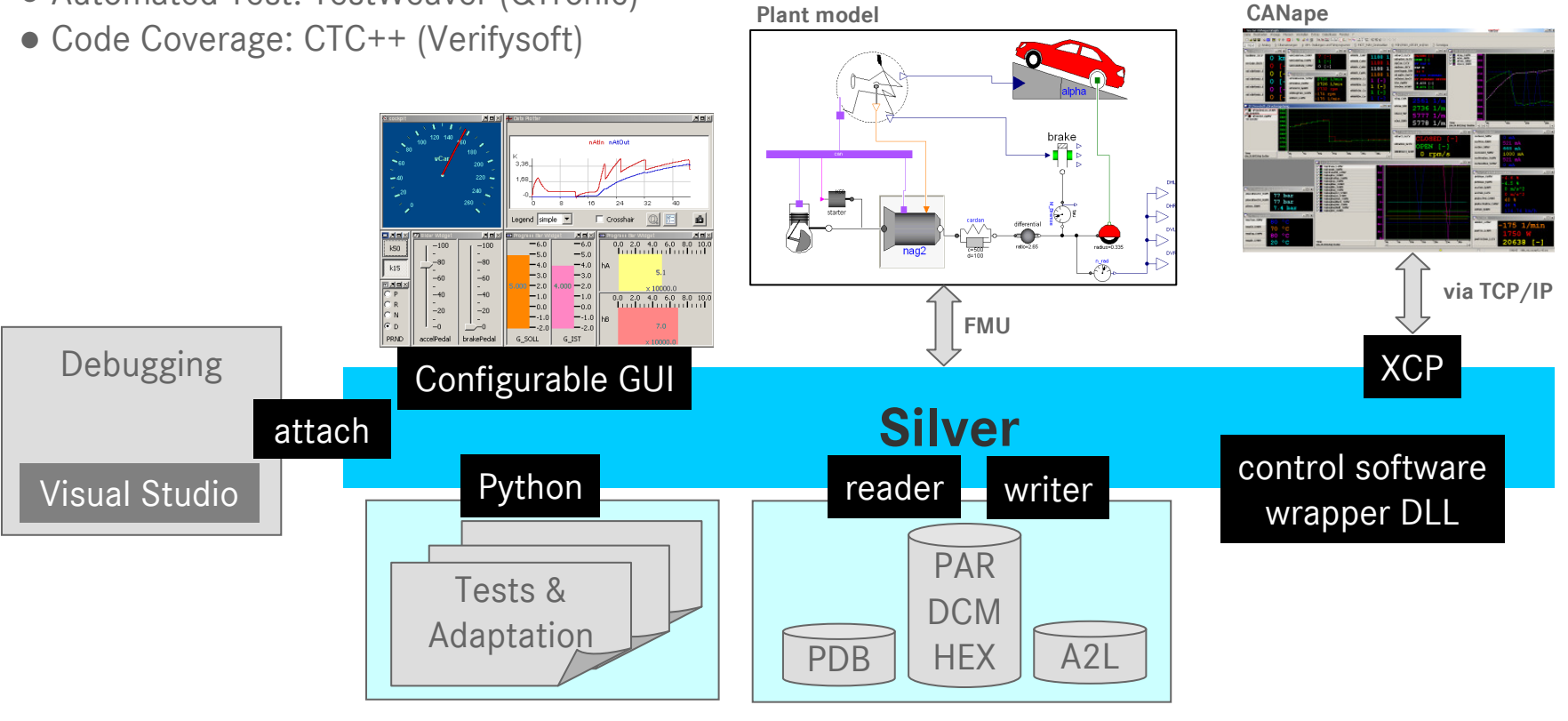

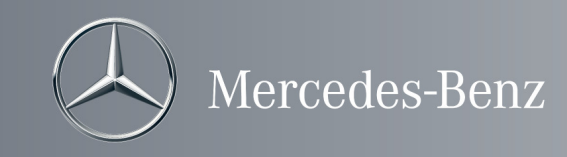

## Summary

- $\bullet$ SIL is an essential tool in the gearbox development at Daimler
- $\bullet$ For the creation of the SIL plant model, Dymola (MSL 2.x) has been used
- $\bullet$ Upgrade of the model to MSL 3.1 enables full compatibility to SimulationX v. 3.4
- $\bullet$ For the plant model export to SIL the new Modelisar-FMI can be applied
- $\bullet$  SIL integration of the functional code (TCU) is done by wrapping the original code with the Silver-API and emulating the frame software
- $\bullet$  Silver offers the possibility to measure and calibrate TCU-internal signals either directly in the Silver GUI or by coupling to commercial calibration tools such as CANape or **INCA**
- •The functional code can be easily debugged by using the features of MS-Visual-Studio
- $\bullet$  The utilisation of SIL during the development process leads to accurate code coming along with essential development cost reduction